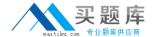

# Lotus

# Exam 190-849

IBM Lotus Notes Domino 8 SysAdmn: Managing Users and Servers

Version: 5.0

[ Total Questions: 140 ]

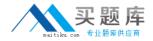

#### Topic 0, A

Α

#### Question No : 1 - (Topic 0)

In which of the following databases does the Server Health Monitor store it's health reports?

- A. shmon.nsf
- B. dommon.nsf
- C. statrep.nsf
- D. serverhm.nsf

**Answer: B** 

#### Question No : 2 - (Topic 0)

Which of the following is not available for modification with the install manifest?

- A. Sametime
- **B.** Activities
- **C.** IBM Productivity Tools
- **D.** Composite application editor

**Answer: A** 

#### Question No: 3 - (Topic 0)

Smart Upgrade failover utilizes what search order?

- **A.** By document link in the Notes client
- B. By server name and hard-coded path to the Smart Upgrade database
- C. By database replica ID and database name in the home server cluster
- **D.** By notes.ini variable on the client listing all servers in the domain the Smart Upgrade database may be found on

**Answer: C** 

Question No: 4 - (Topic 0)

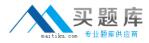

You want to restrict simple search to enhance server performance by preventing users from searching databases on a server that do not have full-text search enabled. In which of the following locations is this configured?

- A. The server document
- B. The server notes.ini
- C. The server configuration document
- **D.** The advanced properties of each database

**Answer: D** 

#### Question No : 5 - (Topic 0)

Jordan, the Domino administrator, has configured replication probes in DDM but nothing is being reported into the DDM database. What could be the possible cause of this?

- **A.** Replication is up to date and was attempted, but was considered Null.
- **B.** Replication was attempted but the destination server could not be reached for the probe check.
- **C.** Replication was performed and numerous changes were made to the source database and none to the spokes.
- **D.** Replication was attempted but the source server did not have proper access to replicate so replication was skipped.

**Answer: A** 

#### Question No : 6 - (Topic 0)

Liz wishes to disable transaction logging for a particular database on a server with transaction logging enabled. However, she cannot see the Advanced Database Properties to do so. What is the cause of this?

- **A.** She is not in the Administrators field on the server document.
- **B.** She cannot selectively turn off transaction logging for individual databases.
- **C.** She must add the notes.ini line to the server DisableTransLog=name of database.
- **D.** Transaction logging can only be disabled per document, not for an entire database.

**Answer: A** 

Question No: 7 - (Topic 0)

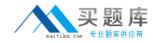

Which of the following mail features is not available in the basic version of the Lotus Notes client?

- A. Message recall
- **B.** Attention indicators
- C. Choice of preview pane location
- D. Reply to all without attachments

**Answer: C** 

#### Question No:8 - (Topic 0)

The Smart Upgrade function can be configured to adjust an installation between just the Notes client or all clients automatically. Where is the parameter read to make this automatic adjustment?

- A. The Notes client notes.ini file
- B. The Domino server notes.ini file that holds the Smart Upgrade database
- C. The server document for the server that holds the Smart Upgrade database
- **D.** The server configuration document for the server that holds the Smart Upgrade database

Answer: A

#### Question No: 9 - (Topic 0)

When installing the Notes client, what documents are created by default that contain communication, Java applet security and port information?

- A. Account
- B. Location
- C. Connection
- D. Certificate

**Answer: B** 

#### Question No: 10 - (Topic 0)

You are enabling a policy for the Productivity Tools. Which of the following is NOT available

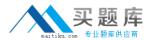

to configure in this policy?

- A. The ability to open SmartSuite files
- **B.** The ability to allow the user to run macros
- C. The ability to allow the use of Productivity Tools
- **D.** The ability to restrict attaching Productivity Tool documents

**Answer: D** 

#### Question No: 11 - (Topic 0)

New and updated features and plug-ins for the Lotus Notes client are downloaded from which of the following?

- A. Client sites
- **B.** Updates sites
- C. Smart Upgrade sites
- D. Provisioning client

**Answer: B** 

## Question No: 12 - (Topic 0)

The Marble Corporation has chosen to allow users the ability to initiate Eclipse updates. In which of the following locations do they enable this ability?

- A. The server document
- **B.** The security policy document
- **C.** The server configuration document and the client notes.ini
- **D.** The desktop policy document and the plugin\_customization.ini file

Answer: D

#### Question No: 13 - (Topic 0)

Which task performs the operation of obtaining diagnostic data after server and client crashes?

- A. Fault Analyzer
- **B.** Fault Recovery

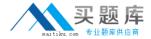

- C. Event Handler Notification
- D. Automatic Diagnostic Collection

Answer: D

#### Question No : 14 - (Topic 0)

When setting up automatic diagnostic collection for clients, you can designate which of the following?

- **A.** Whether this feature should log the fault recovery into the local log.nsf database on the client
- **B.** Whether this feature should export the document into an Excel spreadsheet to categorize the fault
- **C.** Whether this feature is invisible to users or should users be prompted to designate if they want to send a diagnostic report to the mail-in database
- **D.** Whether this feature should create a file that gets automatically upload to the Domino HTTP server to allow client reporting from any location over any connection speed

**Answer: C** 

#### Question No : 15 - (Topic 0)

Shawn has modified a DDM probe document. What must be performed for this probe change to become active immediately?

- **A.** Run the console command "reload probes".
- B. Run the console command "restart probes".
- **C.** Do nothing as modified probe documents take effect immediately.
- **D.** Probes are automatically reloaded based on the configuration time specified in DDM.nsf.

**Answer: C** 

## Question No : 16 - (Topic 0)

Breanna has registered a roaming user. By default, where are the user's files stored?

- A. On all servers
- B. On all mail servers

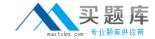

- C. On the user's mail server
- D. On the user's file server

**Answer: C** 

#### Question No : 17 - (Topic 0)

Which of the following is enabled when the administrator specifies the maximum number of Smart Upgrade attempts by specifying a value in the field "Maximum Concurrent Downloads"?

- A. Smart Upgrade Limits
- B. Smart Upgrade Maximum
- C. Smart Upgrade Interval
- D. Smart Upgrade Governor

**Answer: D** 

#### Question No: 18 - (Topic 0)

The Domino administrator has enabled auto-save for all users. Where are auto-save documents stored?

- A. To a user's local database
- **B.** To a user's mail database located on the server
- C. To an administrator defined server database per user
- **D.** To an administrator defined central repository database

**Answer: A** 

#### Question No : 19 - (Topic 0)

Cherelle, the Domino administrator, is launching Server Health Monitoring for the first time. What tasks are monitored by default for each server?

- A. HTTP, SMTP, Adminp and the Amgr
- B. The core server task, HTTP, SMTP and Adminp
- **C.** No tasks until the administrator configures the monitoring for each server
- D. All tasks currently running when the Server Health Monitor is first launched

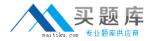

Answer: D

#### Question No : 20 - (Topic 0)

The condensed Directory Catalog is created from which template?

- A. dircat.ntf
- B. dircat5.ntf
- C. dircat7.ntf
- D. catalog.ntf

**Answer: B** 

#### Question No : 21 - (Topic 0)

Which of the following does the Mail Policy define for a user?

- A. Define the ability to set the color scheme for the mail file
- **B.** Define the ability for a user to reserve a room in calendaring
- **C.** Define the ability for a user to modify their Internet password
- **D.** Define the ability for a user to issue delegation to their mail file

**Answer: D** 

#### Question No : 22 - (Topic 0)

Chuck, the Domino administrator, is having issues with character sets and messages that get disclaimers added by the server. Which of the following configuration changes should he make to correct this issue?

- A. He should remove the character sets from the server.
- **B.** He should have the Notes client add the disclaimers.
- **C.** He should add the missing character sets to the server.
- **D.** He should change the message disclaimer to add a question mark wherever character sets are utilized.

**Answer: B** 

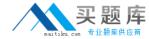

#### Question No: 23 - (Topic 0)

A user wishes to utilize the Calendar Cleanup functionality in the Notes client. What are the possible options when configuring the tool?

- A. "Delete entries that occurred after" and "Remove entries older than"
- B. "Mark entries that occurred over" and "Move to trash entries that occurred after"
- C. "Remove entries entered after" and "Mark entries for deletion that occurred over"
- **D.** "Delete entries that occurred over" and "Delete entries that occurred before"

Answer: D

#### Question No : 24 - (Topic 0)

Domino Web Access has been enabled for RSS access to mailfiles. By default, Domino forces which of the following for feed access?

- A. LTPA token
- B. Basic authentication
- C. Multi-server sign-on
- D. Internet site documents

Answer: B

#### Question No : 25 - (Topic 0)

Denny, a Notes user, maintains a large amount of mail in his inbox. The administrator has designated that Inbox Cleanup will occur on mail older than 14 days. Which of the following is the result of the administrator enabling this feature?

- **A.** All mail older than 14 days will be removed from the inbox.
- **B.** All mail older than 14 days will be deleted from the mailfile.
- **C.** All mail older than 14 days will be moved to a new folder titled "expired".
- **D.** All mail older than 14 days will be moved to the trash folder and must be restored by the user.

**Answer: A** 

Question No: 26 - (Topic 0)